русских фирм со студентами о возникающих у них вакансиях, о предъявляемых к молодым специалистам требованиях. У студентов появляется возможность демонстрировать свои способности, навыки и умения.

Кафедра ежегодно организовывает научно-практическую конференцию по результатам летней производственной практики студентов 3 курса, на которой будущие кибернетики-экономисты демонстрируют и обсуждают полученные на практике результаты, делятся мнениями об ее содержательности. На эту конференцию приглашаются специалисты и представители менеджмента предприятий и организаций Республики Беларусь.

Работа кафедры в этом направлении приносит свои результаты. Студенты еще в период учебы в вузе получают реальную возможность устроится на неполный рабочий день или по договору подряда, что помимо получения заработков способствует приобретению практического опыта и необходимых навыков. В свою очередь бизнес тоже остается в выигрыше, у него появляются возможности выбора, участия в подготовке кадров для себя с учетом специфики их деятельности.

УДК 004.67

## **ИСПОЛЬЗОВАНИЕ MS EXCEL ДЛЯ ОБРАБОТКИ ТЕКСТОВЫХ ДАННЫХ**

## **USING MS EXCEL FOR PROCESSING TEXT DATA**

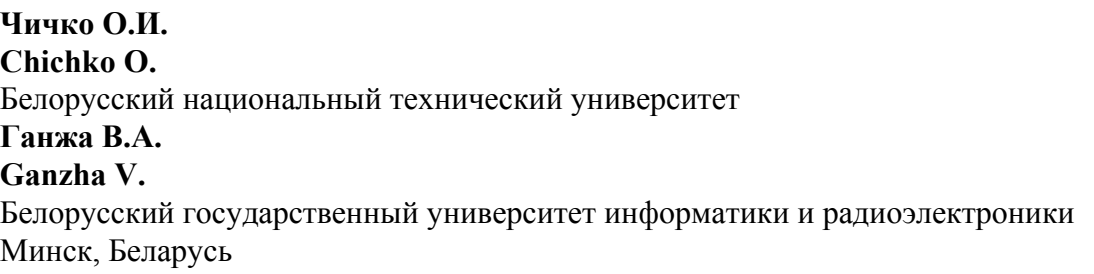

*Processing technology of text data in MS Excel has been described. Examples of using text functions have been presented.* 

Во время работы с группами повышения квалификации и переподготовки приходится встречаться с ситуацией, когда некоторые возможности MS Excel не просто не применяются на практике, но и неизвестны большинству слушателей. Представляет интерес часто встречающаяся на практике ситуация, когда существующий список данных, например, список группы, состоящий из фамилии, имени и отчества, внесенных в одну колонку, необходимо разделить на отдельные столбцы. Эта возможность существовала в MS Excel 2003 (рис. 1), но мало кто обращал внимание на ссылку, позволяющую вызвать «Мастера текста» (рис. 2), при помощи которого можно производить разделение текста по столбцам.

С появлением новых версий MS Excel 2007, MS Excel 2010 и более новых с современным ленточным интерфейсом ссылка на команду «Текст по столбцам» стала выглядеть более привлекательно и наглядно (рис. 3).

| <u>Вид Вста</u> вка Фор <u>м</u> ат С <u>е</u> рвис |    |            |                                               |             | Данные   Окно Справка |  |  |  |
|-----------------------------------------------------|----|------------|-----------------------------------------------|-------------|-----------------------|--|--|--|
| <b>ツムメロ出・ダク・ロー8</b>                                 | A↓ | Сортировка |                                               |             |                       |  |  |  |
| 10                                                  |    | Фильтр     |                                               |             |                       |  |  |  |
| Фамилия Имя Отчество<br>fx.                         |    | Итоги      |                                               |             |                       |  |  |  |
| C<br>n                                              |    |            | Про <u>в</u> ерка                             |             |                       |  |  |  |
| Фамилия Имя Отчество                                |    |            |                                               |             | Текст по столбцам     |  |  |  |
| Иванов Петр Ильич<br>Петров Илья Иванович           |    | 同          | Сводная таблица<br>Импорт внешних данных<br>٠ |             |                       |  |  |  |
| Крылов Иван Сергеевич                               |    |            |                                               |             |                       |  |  |  |
|                                                     |    |            |                                               | Список<br>▶ |                       |  |  |  |
|                                                     |    |            | Обновить данные                               |             |                       |  |  |  |
|                                                     |    |            |                                               |             |                       |  |  |  |

Рис. 1

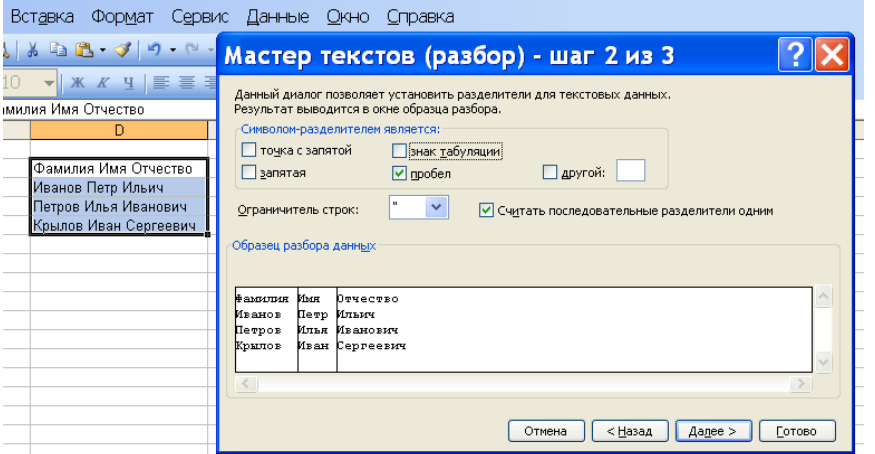

Рис. 2

| Данные                              | Рецензирование                                                     | Вид              | Надстройки                                                |                                                                                                    |                                                           |                                                 |  |
|-------------------------------------|--------------------------------------------------------------------|------------------|-----------------------------------------------------------|----------------------------------------------------------------------------------------------------|-----------------------------------------------------------|-------------------------------------------------|--|
| ночения<br>тва:<br><b>ИТЬ СВЯЗИ</b> | я<br>$\frac{A}{Z}$<br>$\frac{A}{A}$<br>Сортировка<br>$\frac{Z}{A}$ | Фильтр           | <b>ИС ОЧИСТИТЬ</b><br>Применить повторно<br>Дополнительно | $\frac{1}{2}$<br>$\frac{1}{1-\frac{1}{1-\frac{1$<br>Текст по | ➡<br>Удалить<br>столбцам дубликаты Е2 Анализ "что-если" - | Е⊗ Проверка данных ▼<br><b>Пра</b> Консолидация |  |
| Rł                                  | Сортировка и фильтр                                                | Работа с данными |                                                           |                                                                                                    |                                                           |                                                 |  |
|                                     |                                                                    |                  |                                                           |                                                                                                    |                                                           |                                                 |  |
| E                                   | G<br>F                                                             | H                |                                                           |                                                                                                    |                                                           | K                                               |  |
|                                     |                                                                    |                  | Фамилия, имя, отчество                                    |                                                                                                    |                                                           |                                                 |  |
|                                     |                                                                    |                  | Иванов Иван Петрорвич                                     |                                                                                                    |                                                           |                                                 |  |
|                                     |                                                                    |                  | Петров Петр Иванович                                      |                                                                                                    |                                                           |                                                 |  |
|                                     |                                                                    |                  | Сорокин Степан Ильич                                      |                                                                                                    |                                                           |                                                 |  |
|                                     |                                                                    |                  |                                                           |                                                                                                    |                                                           |                                                 |  |

Рис. 3

Сам мастер текстов практически не изменился, оставшись удобным инструментом, помогающим шаг за шагом разнести текст по столбцам (рис. 4).

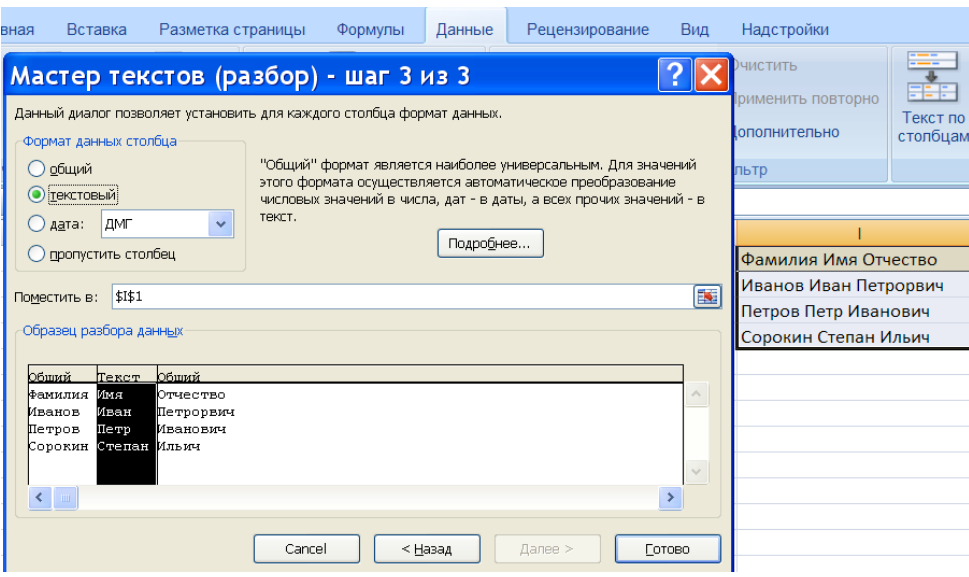

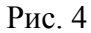

Как бы ни было удобно работать с мастером текстов, использование текстовых функций даёт больше возможности манипулирования текстом. К категории «Текстовые» относится более двадцати функций, при помощи которых можно строить различные формулы. MS Excel задумывался как табличный процессор, предполагающий работу именно с числовыми данными. Но в последнее время представление смешанных данных показывает необходимость в умении использовать текстовые функции. Например, при наличии таблиц со смешанными данными о сотрудниках, включающими не только числовые данные, но и персональные характеристики, такие как фамилии, имена, адреса, даты рождения и даты устройства на работу, появляется необходимость не только быстрого подсчета стажа работы или возраста на определенный момент времени, но и построения сложных предложений для создания какого-либо текста справочного характера. Например, на практических занятиях по дисциплине «Программирование в приложениях MS Office» слушатели переподготовки программировали формулы, позволяющие составлять сложные предложения с изменением окончаний фамилий в зависимости от рода и вида фамилии: =ЕСЛИ(А2="ж";ЕСЛИ(ПРАВСИМВ(C2;1)="а";ЛЕВСИМВ(C2;ДЛСТР(C2)-1)&"ой ":ЕСЛИ(ПРАВСИМВ(C2;2)="ая";ЛЕВСИМВ(C2;ДЛСТР(C2)-2)&"ой ":С2));ЕСЛИ(ПРАВСИМВ(С2;2)="ая";ЛЕВСИМВ(С2;ДЛСТР(С2)-2)&"ой ";ЕСЛИ(ПРАВСИМВ(С2;2)="ий";ЛЕВСИМВ(С2;ДЛСТР(С2)-2)&"ого ": $C2&$ "a"))) (рис. 5) и = "Дипломная работа "&F2&" "&G2&" "&Н2 (рис. 6).

 $\boldsymbol{\hat{x}}$ 

=ЕСЛИ(А2="ж";ЕСЛИ(ПРАВСИМВ(С2;1)="а";ЛЕВСИМВ(С2;ДЛСТР(С2)-1)&"ой ";ЕСЛИ( ПРАВСИМВ(С2;2)="ая";ЛЕВСИМВ(С2;ДЛСТР(С2)-2)&"ой ";С2));ЕСЛИ(ПРАВСИМВ(С2;2)="ая"; ЛЕВСИМВ(С2;ДЛСТР(С2)-2)&"ой ";ЕСЛИ(ПРАВСИМВ(С2;2)="ий";ЛЕВСИМВ(С2;ДЛСТР(С2)-2) &"oro ";C2&"a")))

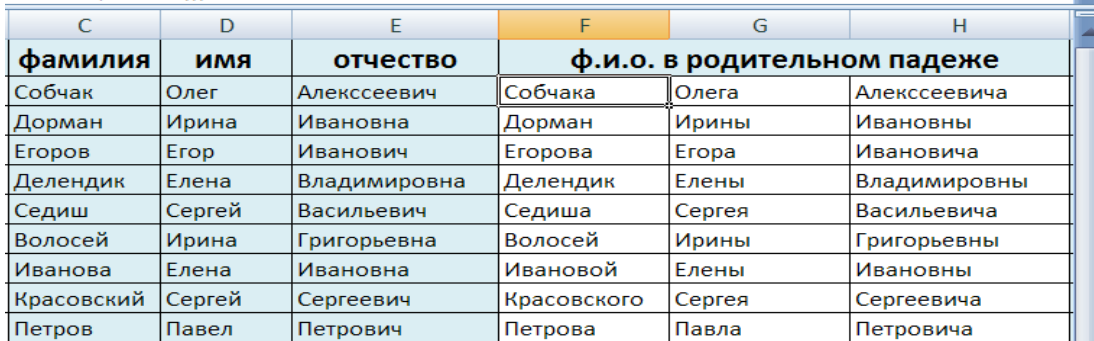

#### Рис. 5

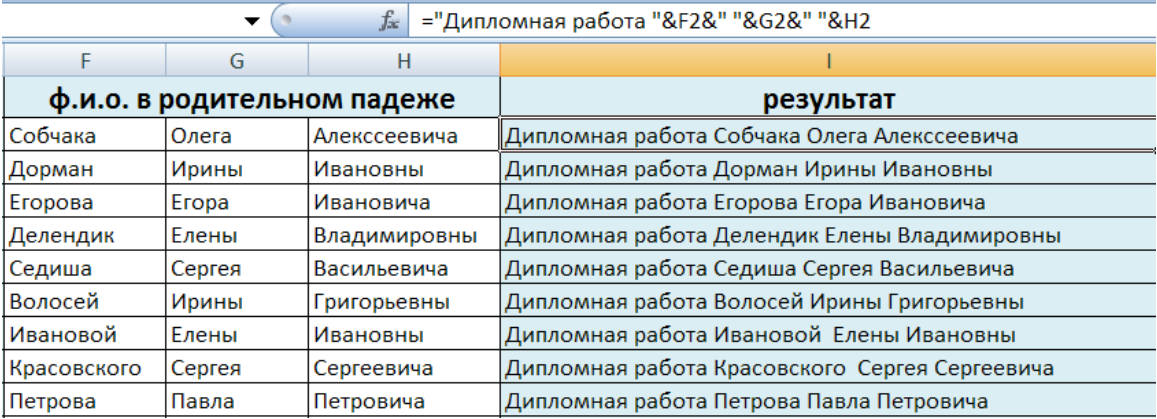

### Рис. 6

В текстовом формате в MS Excel вводится большой объем информации, с которым можно и нужно уметь работать оптимально.

УДК 378.1

# **САМООЦЕНКА ОБРАЗОВАТЕЛЬНОЙ ДЕЯТЕЛЬНОСТИ БИОЛОГИЧЕСКОГО ФАКУЛЬТЕТА В РАМКАХ СИСТЕМЫ МЕНЕДЖМЕНТА КАЧЕСТВА ВГУ имени П.М. МАШЕРОВА**

## **SELF-EDUCATION OF THE QUALITY MANAGEMENT SYSTEM OF THE BIOLOGICAL FACULTY VSU named after P.M. MASHEROV**

## **Чубаро С.В., Тимошкова А.Д. Chubaro S., Timoshkova A.**  Витебский государственный университет имени П.М. Машерова Витебск, Беларусь

*This materials is about self-education of the quality management system of the biological faculty VSU named after P.M. Masherov. Identified the strengths and weaknesses of the educational process at the faculty. Proposed a number of corrective*